## Roll No

# PRESIDENCY UNIVERSITY BENGALURU

SET-B

# SCHOOL OF MANAGEMENT END TERM EXAMINATION – MAY/JUNE 2024

Semester : Semester II - 2023 Course Code : BBB2005 Course Name : MS Excel for Managers Program : BBA

### Instructions:

- (i) Read all questions carefully and answer accordingly.
- (ii) Question paper consists of 3 parts.
- (iii) Scientific and non-programmable calculator are permitted.
- (iv) Do not write any information on the question paper other than Roll Number.

### PART - A

|    | ANSWER ANY 5 QUESTIONS                                                                                                    | 5 X 2 = 10        |
|----|----------------------------------------------------------------------------------------------------|-------------------|
| 1. | Write shortcut keys for the following actions:<br>(i) Paste content from the clipboard.<br>(ii) Toggle bold on the selected text |                   |
| 2  | Write the cuptor for HLOOKUP                                                                                                    | (CO1) [Knowledge] |
| Ζ. | Write the syntax for HLOOKUP                                                                                                    | (CO2) [Knowledge] |
| 3. | Write any four array formulas                                                                                                    |                   |
| 4  | Combine the text "AKBAR" and "ANTONY" into one cell.                                                                             | (CO3) [Knowledge] |
| 7. |                                                                                                    | (CO1) [Knowledge] |
| 5. | What is a CONCATENATE Function?                                                                                                  |                   |
| 6  | Explain the Array with Lookup functions                                                                                          | (CO2) [Knowledge] |
| 0. |                                                                                                    | (CO3) [Knowledge] |
| 7. | Name the components in Pivot table                                                                                               |                   |
|    |                                                                                                    | (CO3) [Knowledge] |

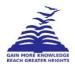

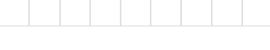

Date : June 07, 2024

Max Marks: 100

Weightage: 50%

Time: 9:30 AM - 12:30 PM

#### **ANSWER ANY 5 QUESTIONS**

#### 5 X 10 = 50

D

**8.** 1. The below table pertaining to mid and end term marks of the students.

|   | А            | В                 | С                 |
|---|--------------|-------------------|-------------------|
| 1 | Student Name | Marks in Mid Term | Marks in Mid Term |
| 2 | Kiran        | 47                | 56                |
| 3 | kiran        | 38                | 68                |
| 4 | Sofiya       | 55                | 45                |
| 5 | Kiran        | 16                | 17                |
| 6 | Teju         | 49                | 33                |
| 7 | kiran        | 36                | 48                |
| 8 | sofiya       | 20                | 40                |
| 9 | Kiran        | 78                | 19                |

1. Find out the total number of mid-term marks more than 20 (Countif)

2. Find out the total mid-term marks of Kiran (Sumif)

3. Find out the total End- term marks of Sofiya (Sumif)

4. Find out the total number of end-term marks more than 30 (Countif)

(CO1) [Comprehension]

**9.** Excel is a spreadsheet program developed by Microsoft, used for organizing, analyzing, and presenting data in a structured format. Explain the features of MS Excel

(CO1) [Comprehension]

10.

|      | A     | В      | С    |
|------|-------|--------|------|
| S.No | ID NO | NAME   | SALE |
| 1    | CG201 | Ramesh | 620  |
| 2    | CG202 | Mohan  | 322  |
| 3    | CG203 | Kiran  | 343  |
| 4    | CG204 | Pooja  | 982  |
| 5    | CG205 | Geeta  | 444  |
| 6    | CG206 | Gulab  | 752  |
|      |       |        |      |

#### Using the LOOKUP function, answer the following questions:

(a) What was the sale amount for Ramesh (ID: CG201)?

(b) Which ID corresponds to the name "Kiran"?

(c) What was the sale amount for Geeta?

(d) Who made a sale of 444?

(CO2) [Comprehension]

11. Explain the concept of NESTED VLOOKUP Function and its features.

(CO2) [Comprehension]

**12.** Average wages of some firms are given below. Prepare the Bar chart.

| FIRM | AVERAGE WAGES |  |
|------|---------------|--|
| A    | 345           |  |
| В    | 598           |  |
| С    | 540           |  |
| D    | 305           |  |
| E    | 190           |  |
| F    | 150           |  |
|      |               |  |

(CO3) [Comprehension]

| <b>13.</b> The following table shows the area in <u>millions od square km. of ocean of the world</u> . Draw a Pie | Chart . |
|----------------------------------------------------------------------------------------------------|---------|
|----------------------------------------------------------------------------------------------------|---------|

Ocean area in (Millions sq.km) Pacific 70.8 Atlantic 41.2 28.5 India 7.6 Antarctic Arctic 4.8

Elucidate the various array functions in MS Excel 14.

#### PART - C

#### **ANSWER ANY 2 QUESTIONS**

15. Create a data sheet with product information, such as categories, prices, and sales figures. Use Excel's SUMIFS function to determine total sales for products in a certain category (e.g., Electronics) with prices above ₹5000. Adjust the data sheet and criteria to reflect your specific data

(CO1) [Application]

- 16. 1. (a) Explain the features of REVERSE LOOKUP FUNCTION
  - (b) Difference between HLookup and VLookup

17.

| TS | 23000 |
|----|-------|
| KA | 30000 |
| MH | 12000 |
| KL | 6000  |
| UP | 28000 |
| MP | 35000 |
| JK | 4000  |
| RJ | 8000  |
| TS | 13000 |
| KA | 40000 |
| UP | 34000 |
| MP | 2000  |
| JK | 1000  |
| RJ | 20000 |
| TS | 30000 |

Using the min with if function, answer the following questions

- 1. What is the minimum sales amount in the state of Karnataka?
- 2. What is the minimum sales amount in the states with sales greater than 25,000?
- 3. What are the minimum sales of TS?
- 4. What is the minimum sales value of UP?
- 5. What are the minimum sales of RJ
- 6. What are the minimum sales of KL
- 7. What are the minimum sales of MP?

(CO3) [Application]

2 X 20 = 40

STATE SALES

22000

TO

(CO3) [Comprehension]

(CO3) [Comprehension]

(CO2) [Application]